## Graphing Functions using Casio fx-83GT X:

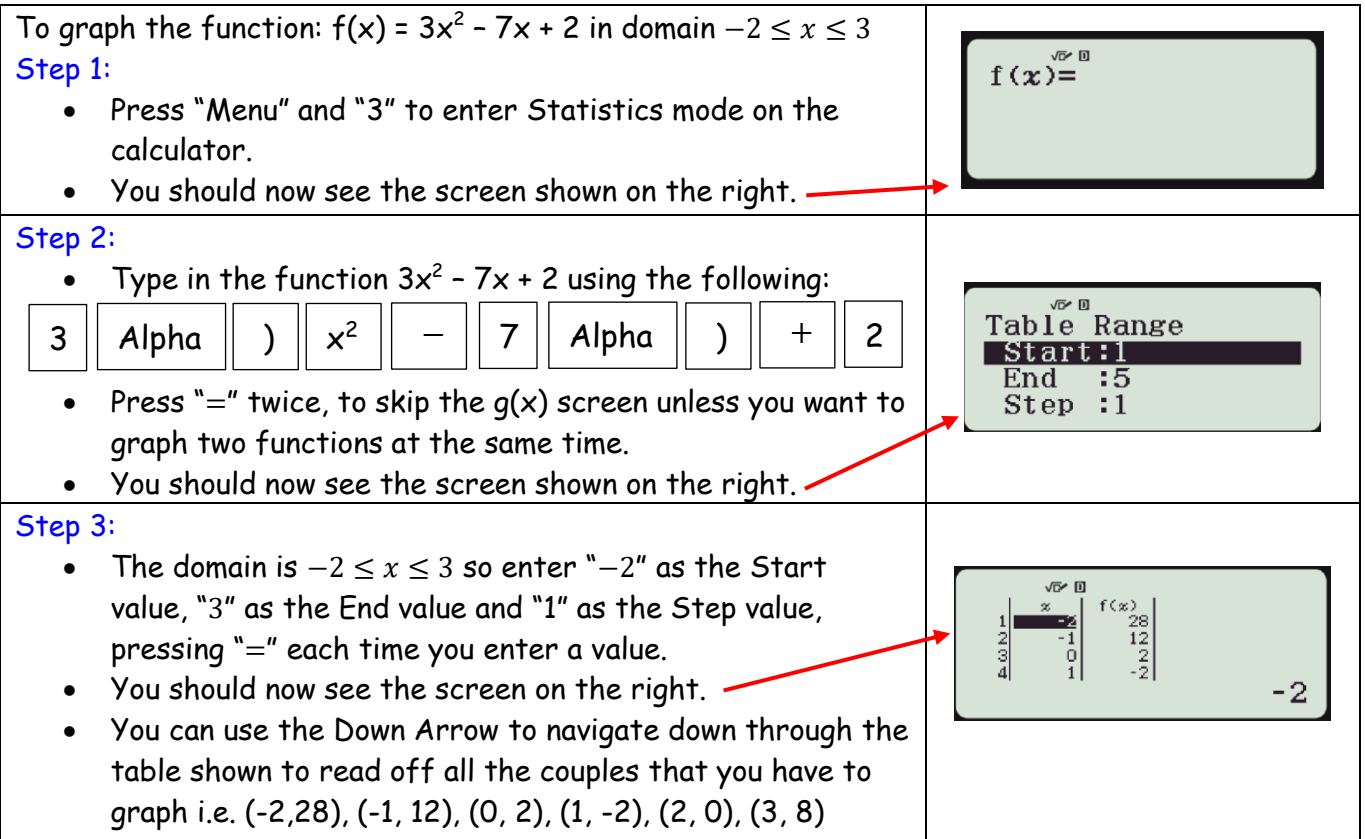